## INSTITUTO SUPERIOR DE AGRONOMIA Modelos Matemáticos e Aplicações - 2020-21 Algumas resoluções de Exercícios de Modelos Lineares Generalizados

- 1. See the lass slides.
- 2. (a) The three components of the model are:
	- The random component could be considered as a binary response variable (with a Bernoulli distribution) indi
	ating whether or not ea
	h mouse developed a tumour (after being subjected to the corresponding treatment). However, many mice were subjected to similar treatments and since the data are presented in a contingency table (a table of counts, or absolute frequencies), it is also possible to consider that the response variable Y is indicating the *proportion of mice with tumours*, for each experimental situation. Assuming that the result for each mouse is independent from that of other mice, we have a random component with what we have called the 'Binomial $\langle n \rangle$ ' distribution. Note that in this example, the number of mi
	e observed in ea
	h experimental situation is different. For example, for exposure time 16 months, and dose 0, we have  $n_{11} = 205$ observations; for the same exposure time but dose 0.45 we have  $n_{12} = 304$ ; and so on. Borrowing terminology from ANOVA ontexts, we ould say we have an unbalan
	ed experimental design (although we are treating our predictors as numerical variables). The expected value of this response variable is  $E[Y] = p$ , which is also the probability of having a tumour. We assume that this probability differs according to the experimental conditions to which the mice were subjected.
	- The *systematic component* is  $\beta_0 + \beta_1$  Dose +  $\beta_2$  Exposicao, since we assume that p may vary depending on the values of the two numeri
	al predi
	tors, Dose and Exposi
	ao.
	- Finally, the link function  $g(\cdot)$  that relates the random and systematic components, via the general equation  $g(p) = \beta_0 + \beta_1$  Dose +  $\beta_2$  Exposicao is, as requested, the probit link function,  $g = \Phi^{-1}$ , where  $\Phi$  is the cumulative distribution function (cdf) of a standard Normal distribution. Thus, we have  $\Phi^{-1}(p) = \beta_0 + \beta_1$  Dose  $+\beta_2$  Exposicao or, equivalently,  $p = \Phi(\beta_0 + \beta_1 \operatorname{Dose} + \beta_2 \operatorname{Exposicao}).$

From the output, we have the estimated values of the three parameters:  $b_0 = -4.8474$ ;  $b_1 = 1.4344$  and  $b_2 = 0.1229$ . Thus, the fitted model specifies that, for a given dose d and time of exposure  $t$ , the probability of the mice developing tumours is given by:

$$
p = \Phi(-4.8474 + 1.4344 d + 0.1229 t) . \tag{1}
$$

The fact that both  $b_1$  and  $b_2$  are positive indicates that as both dose and time of exposure grow, so too the fitted systematic component  $-4.8474 + 1.4344 d + 0.1229 t$  grows, hence the probability of tumour,  $p$ , also grows. This was to be expected.

(b) The fitted model's deviance is just 1.3381 which, when compared with the deviance of the Null Model, 198.5347, shows that the fitted model has almost totally accounted for variability. However, this en
ouraging observation should be tempered by the realization that the model, which has three parameters (the  $\beta_i$ s) was fitted with only  $n = 6$  observations (the counts in each of the six experimental situations). Furthermore, only two different exposure times and three different doses were used in the experiment, which makes it difficult to assume that the shape of the fitted surface for other, non-observed, values of the predictors

follows a similar trend. But it is possible to compare the fitted model and the Null Model using the Likelihood Ratio (Wilks) test. As in the Linear Model ontext, the Null Hypothesis  $H_0$  is that both models are the same  $(\beta_1 = \beta_2 = 0)$ , and the Alternative Hypothesis  $H_1$ is that they are not the same. The test statistic is just the difference in the deviances:  $\Lambda_{calc} = D_N - D_M = 198.5347 - 1.3381 = 197.1966$ . This calculated value of Wilks' Lambda is clearly significant on a  $\chi^2_2$  distribution (the degrees of freedom are given by the difference in the number of parameters in both models, sin
e the Null Model has a single parameter,  $\beta_0$ ): the R command 1-pchisq(197.1966,2) gives zero, to the precision displayed. As would be expected, there is a very clear rejection of  $H_0$  and the models differ significantly.

- (c) The near-zero p-values associated with the asymptotic Maximum-Likelihood tests for  $\beta_1 = 0$  $(p<2\times10^{-16})$  and for  $\beta_2=0$   $(p=4.78\times10^{-14})$  indicate that neither numerical predictor can be dropped without significantly affecting the goodness-of-fit.
- (d) There are two questions:
	- i. The estimated probability associated with having dose  $d = 0.75$  and exposure time  $t = 36$ . The corresponding systematic component with the estimated parameters is  $-4.8474 + 1.4344 \times 0.75 + 0.1229 \times 36 = 0.6528$  and from equation 1, the corresponding probability of developing a tumour is given by  $\Phi(0.6528) = 0.7430574$ . These values were calculated with the estimated model coefficients rounded off to four decimal places, as shown in the question sheet. By re-tting the model using the data frame ratos, we an obtain values with greater pre
	ision:

```
> ratos.glm1 <- glm(formula =cbind(com, sem) ~ Dose + Exposicao,
+ family = binomial(probit), data=ratos)
> predict (ratos.glm1, new=data.frame (Dose=0.75, Exposicao=36))
       \overline{1}0.6517764
> predict(ratos.glm1, new=data.frame(Dose=0.75, Exposicao=36), type="response")
0.7427273
```
(re
all that the ommand predi
t, by default, gives the systemati omponent, but with argument type="response" gives the estimated probability).

- ii. The dose d for which  $p = 0.5$ , if exposure time is  $t = 24$ . Since p is given by the cdf of a Normal distribution, we know that  $p = 0.5$  when the value of the systematic component is zero:  $\Phi(0) = 0.5$ . Hence, we must have  $-4.8474 + 1.4344 \times d + 0.1229 \times t = 0$ . Since  $t = 24$ , this means we must have the dose  $d = \frac{4.8474 - 0.1229 \times 24}{1.4344} = 1.3231$ . This dose is higher than any of the doses that were used in the experiment, but the 50% rate of tumours is also higher than for any of the observed doses, which is coherent.
- (e) We are now tting a model where both dose and exposure times are onsidered fa
tors with, respectively,  $a=3$  and  $b=2$  levels (as in the output, we consider Dose as Factor A and Exposicao as Factor B). This means we have a two-way factorial design (all observed doses were associated with both observed exposure times) which, as we saw above, is unbalanced. No interaction effects are envisaged (nor could they be since there is one observation one proportion of 'successes' - for each experimental situation). Therefore, the equation for the systematic component will now have additive effects only for the levels (except the first) of each individual factor. Using notation similar to that introduced in the study of ANOVA models, we an assume that for the referen
e experimental situation (1, 1) (dose zero and exposure time 16 months), the systematic component is of the form  $\mu$ . Staying with exposure time 16 months, but for dose (Factor A) level  $2(0.45$  parts per 10000),

we would have systematic component  $\mu + \alpha_2$ . Again for exposure time 16 months, but for dose (Factor A) level  $3$  (0.75 parts per 10000), we would have systematic component  $\mu + \alpha_3$ . For the first dosage (0) but exposure time (Factor B) level 2 (24 months), we have systematic component  $\mu + \beta_2$ . For the second dose and second exposure time we have systematic component  $\mu + \alpha_2 + \beta_2$ . Finally, for the third dosage and second exposure time the systematic component is  $\mu + \alpha_3 + \beta_2$ . All these expressions can be written in a single equation, using the indicator (dummy) variables introduced in the study of ANOVAs:

$$
\mu + \alpha_2 \mathcal{I}_{A_2} + \alpha_3 \mathcal{I}_{A_3} + \beta_2 \mathcal{I}_{B_2} \tag{2}
$$

But we must not forget that we are in the ontext of a probit GLM. Therefore, this systematic component must be fed to Standard Normal cumulative distribution function  $\Phi$  in order to have the tted probabilities of developing a tumour. The model equation is therefore:

$$
p = \Phi(\mu + \alpha_2 \mathbf{Z}_{A_2} + \alpha_3 \mathbf{Z}_{A_3} + \beta_2 \mathbf{Z}_{B_2}) \tag{3}
$$

The notable differences in relation to the probit model which considered the predictors as numerical variables is that here the doses and exposure times do not have numerical values: different doses and/or exposure times are just different categories, without relations of scale

(f) The estimated parameter values are given in the output:  $\hat{\mu} = -2.9038, \ \hat{\alpha}_2 = 0.6880;$  $\hat{\alpha}_3 = 1.0859$ ; and  $\hat{\beta}_{B_2} = 0.9826$ . Thus, the fitted probabilities are given by:

$$
p = \Phi(-2.9038 + 0.6880 \cdot \mathcal{I}_{A_2} + 1.085 \cdot \mathcal{I}_{A_3} + 0.9826 \cdot \mathcal{I}_{B_2}) \tag{4}
$$

The estimated probability that a mouse not exposed to the toxi (dose zero) will have a tumour after 16 months is the value of  $p$  for the first experimental situation, that is,  $\hat{p} = \Phi(\hat{\mu}) = \Phi(-2.9038) = 0.001843318$  (as given by the R command pnorm(-2.9038)). This fitted probability compares with a relative frequency of tumours in the same experimental situation of  $\frac{1}{205}$  = 0.004878049. While different, it is of a similar order of magnitude. The estimated probability for the same experimental situation, using the previous model (where predictors were considered numerical variables) is given by:  $\Phi(-4.8474 + 1.4344 \times$  $0 + 0.1229 \times 16 = \Phi(-2.881) = 0.001982078$ . Once again, the estimate is different from. but coherent with, the observed relative frequency.

- $(g)$  It is not possible, in the ANOVA-type GLM, to estimate probabilities for exposure times (and/or doses) that were not used as experimental factor levels. Factor levels are just different categories, with no scale. In this sense, this model is less flexible than the initial model. But it must also be taken into account that the very few different exposure times and dosages that were used in the experiment are also not sufficient to ensure that the systematic component of that model (which defines a plane in 3-dimensional space, in our ase), is an adequate trend for other, untested, doses and/or exposure times.
- (h) The deviance for the fitted model is now  $D = 1.0902$ . This is slightly smaller than the deviance of the initial model (which, it will be recalled, was  $D=1.3381$ ). Note that in both cases, the Null Model is the same: its equation is just  $p = \Phi(\beta_0)$  (or  $\Phi(\mu)$  using the ANOVA notation), that is, a constant probability  $p$  for all experimental situations. Hence, the Null deviance is the same:  $D_N = 198.5347$ . Both models are clearly better than the Null Model. A Likelihood Ratio test here would also given a significant value of the test statistic, since  $\Lambda_{calc} = 198.5347 - 1.0902 = 197.4445$ , but note that the  $\chi^2$  distribution for this statistic will now have 3 degrees of freedom, since the model which was now fitted has four parameters  $(\mu, \alpha_2, \alpha_3 \text{ and } \beta_2)$ , whereas the Null Model has the single parameter  $\mu$ . This Wilks' test can be carried out in R by fitting both models and then using the anova command with the test="Chisq" argument:

```
> ratos.glm2 <- glm(formula = cbind(com, sem) ~ as.factor(Dose) + as.factor(Exposicao),
                                                  family = binomial(profit), data=ratos)
\ddot{+}> ratos. Nulo <- glm(formula = cbind(com, sem) ~ 1, family = binomial(probit), data=ratos)
> anova(ratos.Nulo, ratos.glm2, test="Chisq")
Analysis of Devian
e Table
Model 1: cbind(com, sem) ~ 1
Model 2: cbind(com, sem) ~ as.factor(Dose) + as.factor(Exposicao)
 Resid. Df Resid. Dev Df Devian
e Pr(>Chi)
\mathbf{1}5
               198.53
2 2 1.09 3 197.44 < 2.2e-16 ***
```
It should also be noted that, as can be seen applying the summary function to the fitted models, the value of the AIC for this ANOVA-type model is slightly higher than for the model which assumed numerical predictors: AIC: 35.347, when compared with AIC: 33.594. This means that the numerical predictor model performs slightly better under this criterion, essentially because it obtains a similar deviance with one less parameter. In any case, both models have a very similar quality from the point of view of both devian
e and AIC. The hoi
e between them will not depend on this aspe
t, but more so on the previously dis
ussed hara
teristi
s: if other values of doses/exposure times are of interest, it would preferable to use the model with numerical predictors; but this entails the risk of assuming that the underlying trend for probabilities of tumours is given by the equation (1), when not enough different values of dosages and exposure times were used to properly assess the adequacy of this assumption.

(i) The model that is being requested will be a saturated model: there would have to be six different parameters (the four in the above ANOVA-type model, plus the two interaction effects for experimental situations with neither factor set to its first level:  $(\alpha\beta)_{22}$  and  $(\alpha\beta)_{23}$ ). But there are only six experimental situations, and a single observation in each one. That this is the case can be confirmed by actually fitting the model with R:

```
> ratos.glm3 <- glm(formula = cbind(com, sem) ~ as.factor(Dose) * as.factor(Exposicao),
                                      family = binomial(root), data=ratos)
\overline{+}> summary(ratos.glm3)
C_{2}11:glm(formula = cbind(com, sem) ~ as.factor(Dose) * as.factor(Exposicao),
    family = binomial(probit), data = ratos)
Devian
e Residuals:
[1] 0 0 0 0 0 0[\ldots](Dispersion parameter for binomial family taken to be 1)
    Null devian
e: 1.9853e+02 on 5 degrees of freedom
Residual devian
e: -3.1086e-14 on 0 degrees of freedom
ATC - 38 256
Number of Fisher S
oring iterations: 4
```
Note the zero devian
e and how all devian
e residuals are zero. This is not the result of having a very good model, but of having a saturated model, with as many parameters as there are observations.

- 3. Para aceder aos dados é necessário primeiro carregar o módulo (package) MASS. Eis esse carregamento e as primeiras linhas da *data frame* Traffic:
	- > library(MASS) > head(Traffi
	) year day limit y  $2 1961 2$  $no<sub>11</sub>$ 3 1961 3 no 9 4 1961 4 no 20 5 1961 5 no 31 6 1961 6 no 26 6
	- (a) A omponente aleatória deste modelo é a variável Y que onta o número de a
	identes por dia. É uma variável de ontagem à qual é natural asso
	iar uma distribuição de Poisson, om parâmetro desconhecido  $\lambda$  (que é também o valor esperado de Y). Admite-se que o valor de  $\lambda$  depende da única variável preditora (limit), uma variável categórica muito simples: tem apenas dois níveis, definidos pela existência, ou não, do limite de velocidade máxima nas estradas sue
	as. Finalmente, e tratando-se dum modelo loglinear, a função de ligação é a função logarítmica, ou seja,  $g(\lambda) = \ln(\lambda)$ . Dada a natureza do problema, utilizaremos uma dupla indexação para designar as observações da omponente aleatória Y , sendo um primeiro índice  $i = 1, 2$  associado aos dois níveis do factor (que pela convenção do R ficam ordenados pela ordem alfabética dos seus nomes em inglês:  $i=1$  corresponde a "no" e  $i=2$  $a$  "yes"), e um segundo índice *j* indica as repetições em cada nível do factor. Como se pode verificar inspeccionando a *data frame*, j varia de 1 a 115 se  $i=1$  e de 1 a 69 se  $i=2$ :

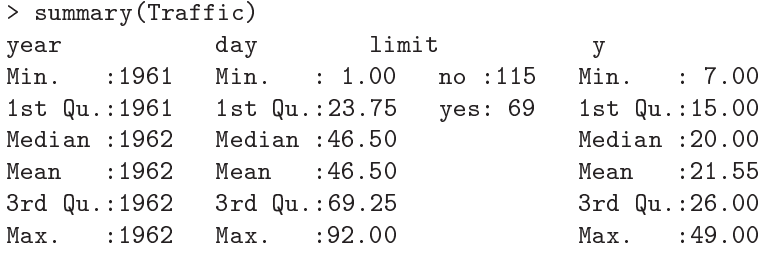

Assim, a equação do modelo é:

$$
\ln(\lambda_{ij}) = g(E[Y_{ij}]) = \mu + \alpha_i
$$
  
\n
$$
\Leftrightarrow \lambda_{ij} = e^{\mu} \cdot e^{\alpha_i},
$$

sendo  $\alpha_1 = 0$  e  $\alpha_2$  o parâmetro associado ao efeito do limite de velocidade.

Por outras palavras, pelo modelo o valor do parâmetro  $\lambda$  apenas pode depender do nível do factor, e o índice  $i$  identifica os dois possíveis valores de  $\lambda$ :  $\lambda_1 = \mathrm{e}^{\mu}$  é o número médio de acidentes por dia quando não existia limite de velocidade, e  $\lambda_2 = \mathrm{e}^{\mu} \mathrm{e}^{\alpha_2}$  é o número médio de acidentes por dia após a introdução do limite de velocidade. Identificando directamente o significado de cada parâmetro, tem-se  $\mu = \ln(\lambda_1)$ , ou seja, o logaritmo do valor esperado de acidentes por dia quando não há limite de velocidade, e  $\alpha_2 = \ln\left(\frac{\lambda_2}{\lambda_1}\right)$  $\left(\frac{\lambda_2}{\lambda_1}\right) = \ln(\lambda_2) - \ln(\lambda_1)$ é a diferença dos logaritmos desses valores médios, nos dias om e sem, respe
tivamente, limite de velocidade. É de esperar que  $\alpha_2$  seja negativo

Ajustemos o modelo, através dos seguintes omandos R:

```
> Traff.glm <- glm(y ~ limit, family=poisson, data=Traffic)
> summary(Traff.glm)
[\ldots]Coefficients:
Estimate Std. Error z value Pr(>|z|)0.01939 162.006 < 2e-16 ***
(Intercept) 3.14115
limityes -0.20130 0.03380 -5.956 2.58e-09 ***
(Dispersion parameter for poisson family taken to be 1)
Null devian
e: 625.25 on 183 degrees of freedom
Residual devian
e: 589.00 on 182 degrees of freedom
AIC: 1483
Number of Fisher S
oring iterations: 4
```
Os valores estimados dos parâmetros do modelo são os seguintes:  $\hat{\mu} = 3.14115$  e  $\hat{\alpha}_2 =$ −0.20130. Assim, o número esperado de a
identes por dia estimado pelo modelo é, em dias sem limite de velocidade,  $\hat{\lambda}_1 = \mathrm{e}^{3.14115} = 23.13045$ . A média estimada correspondente, para dias com limite de velocidade, é  $\hat{\lambda}_2 = \hat{\lambda}_1 e^{\hat{\alpha}_2} = 23.13045 \times e^{-0.20130} = 18.91301$ . Assim, a média de acidentes por dia estimada a partir do modelo sofre uma redução multiplicativa de e <sup>−</sup>0.<sup>20130</sup> = 0.8176671, om a introdução do limite de velo
idade. Pode dizer-se que, em média, o número esperado de acidentes por dia cai cerca de 18%, quando está em vigor o limite de velo
idade.

(b) Nesta alínea pede-se para calcular o número médio de acidentes por dia, para cada nível do fa
tor, não a partir do modelo, mas apenas omo média das observações existentes. Eis uma possível maneira de obter esses valores no R, usando o comando by:

```
> by (Traffic$y, Traffic$limit, FUN=mean)
Traffi
$limit: no
[1] 23.13043
-------------
                Traffi
$limit: yes
[1] 18.91304
```
O fa
to mais saliente dos valores obtidos é que (erros de arredondamento aparte) as médias amostrais oin
idem om os valores médios estimados a partir do modelo log-linear. Surge naturalmente a pergunta de se estamos perante uma coincidência, ou um resultado obrigatório, questão que é abordada na alínea seguinte.

 $(c)$  [Material Complementar:] A função verosimilhança de *n* observações, no contexto referido, é dada por:

$$
L(\lambda_i) = \prod_{i,j} f(\lambda_i; y_{ij}) = \prod_{i,j} \frac{e^{-\lambda_i} \lambda_i^{y_{ij}}}{y_{ij}!} = \prod_{i,j} e^{-\lambda_i + y_{ij} \ln(\lambda_i) - \ln(y_{ij}!)}
$$
  

$$
= \sum_{i,j} \left[-\lambda_i + y_{ij} \ln(\lambda_i) - \ln(y_{ij}!)\right]
$$
  

$$
\Leftrightarrow \mathcal{L}(\lambda_i) = \ln(L(\lambda_i)) = \sum_{i,j} \left[-\lambda_i + y_{ij} \ln(\lambda_i) - \ln(y_{ij}!)\right]
$$

Re-escrevendo esta log-verosimilhança como função dos dois parâmetros do modelo ( $\mu$  e  $\alpha_2$ ), e utilizando a já referida relação  $\lambda_i = e^{\mu + \alpha_i}$  (com  $\alpha_1 = 0$ ), tem-se:

$$
\mathcal{L}(\lambda_i) = \sum_{i,j} \left[ -e^{\mu + \alpha_i} + y_{ij}(\mu + \alpha_i) - \ln(y_{ij}!) \right] .
$$

 $ISA/UTL$  – Modelos Matemáticos e Aplicações – Prof. Jorge Cadima – 2020-21

6

Separando o somatório em dois somatórios, associados respectivamente a  $i = 1$  (com  $n_1$ ) parcelas associadas aos dias sem limite de velocidade) e  $i=2$  (com  $n_2$  parcelas associadas aos dias om limite de velo
idade), vem:

$$
\mathcal{L}(\mu, \alpha_i) = \sum_{j=1}^{n_1} \left[ -e^{\mu} + y_{1j}\mu - \ln(y_{1j}!) \right] + \sum_{j=1}^{n_2} \left[ -e^{\mu + \alpha_2} + y_{2j}(\mu + \alpha_2) - \ln(y_{2j}!) \right]
$$

Logo, sendo  $\overline{y}_{..} = \frac{1}{n} \sum_{n=1}^{n}$  $i=1$  $\sum_{i=1}^{n}$  $\sum_{j=1}^{n_i} y_{ij} \ e \ \overline{y}_{i.} = \frac{1}{n_i} \sum_{j=1}^{n_i}$  $j=1$  $y_{ij}$  as médias global, e das observações no nível i do fa
tor, respe
tivamente, tem-se que as derivadas par
iais da log-verosimilhança em relação a ada parâmetro são dadas por:

$$
\frac{\partial \mathcal{L}}{\partial \mu} = \sum_{j=1}^{n_1} \left[ -e^{\mu} + y_{1j} \right] + \sum_{j=1}^{n_2} \left[ -e^{\mu + \alpha_2} + y_{2j} \right] = -n_1 e^{\mu} - n_2 e^{\mu + \alpha_2} + n \overline{y}.
$$
  

$$
\frac{\partial \mathcal{L}}{\partial \alpha_2} = \sum_{j=1}^{n_2} \left[ -e^{\mu + \alpha_2} + y_{2j} \right] = -n_2 e^{\mu + \alpha_2} + n_2 \overline{y}_2.
$$

Anulando o ve
tor gradiente, obtem-se o seguinte sistema que, neste aso admite solução analíti
a:

$$
\begin{cases}\n\frac{\partial \mathcal{L}}{\partial \mu} = 0 & \Leftrightarrow \begin{cases}\n\overline{y}_{..} = \frac{n_1 e^{\hat{\mu}} + n_2 e^{\hat{\mu} + \hat{\alpha}_2}}{\hat{n}} \\
\frac{\partial \mathcal{L}}{\partial \alpha_2} = 0 & \Leftrightarrow \end{cases}\n\end{cases}\n\Leftrightarrow\n\begin{cases}\n\overline{y}_{..} = \frac{n_1 e^{\hat{\mu}} + n_2 \overline{y}_2}{n} \\
\ln(\overline{y}_2) = \hat{\mu} + \hat{\alpha}_2\n\end{cases}\n\Leftrightarrow\n\begin{cases}\n\hat{\mu} = \ln\left(\frac{n \overline{y}_{..} - n_2 \overline{y}_2}{n_1}\right) \\
\hat{\mu} + \hat{\alpha}_2 = \ln(\overline{y}_2)\n\end{cases}\n\Leftrightarrow\n\begin{cases}\n\hat{\mu} = \ln(\overline{y}_1) \\
\hat{\alpha}_2 = \ln(\overline{y}_2) - \ln(\overline{y}_1)\n\end{cases}
$$

já que  $\overline{y}_{1.} = \frac{n \overline{y}_{..} - n_2 \overline{y}_{2.}}{n_1}$  (ver as definições das médias em causa). Assim, as estimativas<br>de máxima verosimilhança dos parâmetros  $\mu = \ln(\lambda_1)$  e  $\alpha_2 = \ln(\lambda_2) - \ln(\lambda_1)$  são obtidas  $\rm substituindo$  os valores esperados  $\lambda_1$  e  $\lambda_2$  pelas respectivas médias amostrais  $\overline{y}_{1.}$  e  $\overline{y}_{2.}$  .  $\rm O$ resultado numérico da alínea anterior não é uma coincidência.

- (d) Tendo em conta as alíneas anteriores, pode afirmar-se que a diferença principal no estudo da hipótese de que  $\lambda_1 = \lambda_2$  (que no caso do modelo log-linear corresponde a um teste a  $\alpha_2 = 0$ , nas duas abordagens referidas, está associada às hipóteses distribucionais sobre a omponente aleatória Y . Nos testes lássi
os de omparação de médias admite-se a Normalidade (e homogeneidade de variâncias) de Y. Se Y é uma variável de contagem (como neste exemplo), essa hipótese de Normalidade apenas pode ser aproximadamente verdadeira. Já a hipótese de uma distribuição de Poisson, usada no modelo log-linear deste exer
í
io, é mais adequada à natureza da variável de ontagem Y .
- 4. O onjunto de dados referido no enun
iado é o seguinte. As linhas orrespondem a lo
ais e as olunas a espé
ies.

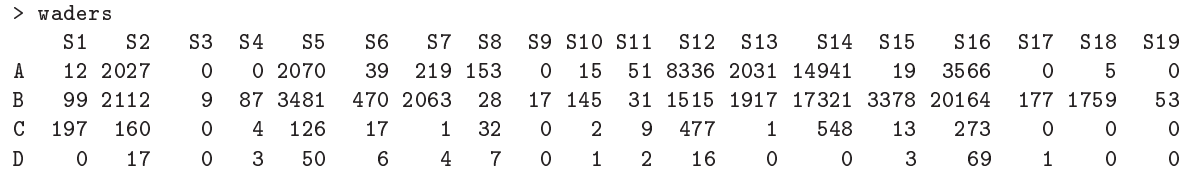

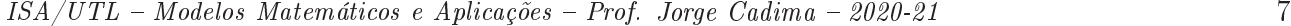

,

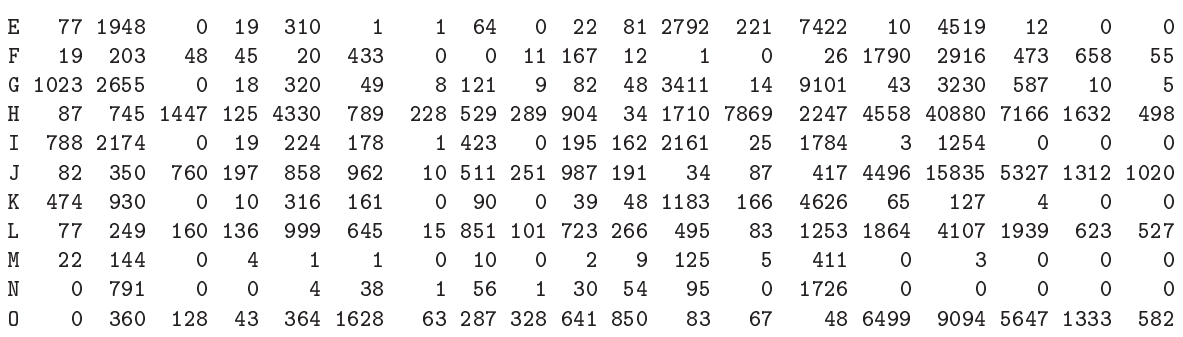

(a) O teste  $\chi^2$  pedido (estudado no módulo I desta UC) tem por hipótese nula a independência dos dois factores de classificação (local e espécie). Ou seja, tem por hipótese nula que, para qualquer célula (combinação local/espécie)  $(i, j)$ , se verifica que a probabilidade conjunta de estar nessa célula é o produto das probabilidades marginais de estar nesse local e nessa espécie:  $\pi_{ij} = \pi_{i} \times \pi_{.j}$ ,  $\forall i, j$ . Sabe-se que a estatística desse teste (estatística de Pearson), é  $X^2 = \sum^a$  $\sum$ b  $(O_{ij}-\hat{E}_{ij})^2$  $\frac{(-E_{ij})}{\hat{E}_{ij}},$  onde  $O_{ij}$  indica o número de indivíduos observados no local  $i=$ 

 $i=1$  $j = i$ 1,...,a, da espécie  $j = 1,...,b$ , e  $\hat{E}_{ij}$  indica o correspondente valor esperado, estimado ao abrigo da hipótese nula de independência. Essa estimativa é dada por  $\hat{E}_{ij} = N \times \frac{N_i}{N}$  $\frac{N_{\cdot j}}{N} =$  $N_{i.}\times N_{.j}$  $\frac{\lambda_1 \lambda_2}{N_{\lambda_1}}$ , sendo  $N$  o número total de observações,  $N_i$  o número total de observações no local  $i$  e  $N_{.j}$  o número total de observações da espécie  $j$ . Caso seja verdade a hipótese nula de independência, esta estatística tem, assintoticamente, distribuição  $\chi^2_{(a-1)(b-1)}$ . Neste caso, o resultado do teste obtém-se pelo comando do R indicado no enunciado:

```
> chisq.test(waders)
Pearson's Chi-squared test
data: waders
X-squared = 248356, df = 252, p-value < 2.2e-16
Warning message:
In chisq.test(waders) : Chi-squared approximation may be incorrect
```
O p-value próximo de zero associado ao valor calculado da estatística indica uma claríssima rejeição da hipótese nula de independência (ao abrigo da qual haviam sido obtidos os valores esperados estimados  $\hat{E}_{ij}$ ). Este resultado era de esperar, dada a natureza dos dados. De facto, é de esperar que haja relações de preferência ou aversão de determinadas espécies por determinados locais, ao contrário do que seria o caso sob a hipótese de independência. Nota: A advertência final resulta do facto de a distribuição ser apenas assintótica, sendo habitual considerar que a aproximação é válida caso não existam células com um número muito reduzido de observações esperadas (os ritérios exa
tos diferem). Neste aso, existem várias células com valores pequenos de  $\hat{E}_{ij},$  o que motiva a advertência do R.

(b) Eis a cabeça da *data frame* criada com o comando do enunciado:

| > head(limicolas) |                   |    |                |
|-------------------|-------------------|----|----------------|
|                   | obs local especie |    |                |
| 1.                | 12                | A  | S <sub>1</sub> |
| $2^{\circ}$       | 99                | B  | S <sub>1</sub> |
| 3                 | 197               | C  | S <sub>1</sub> |
| 4                 | Ω                 | D  | S <sub>1</sub> |
| 5.                | 77                | F. | S <sub>1</sub> |
| 6                 | 19                | F  | S1             |

 $ISA/UTL$  – Modelos Matemáticos e Aplicações – Prof. Jorge Cadima – 2020-21

(
) Neste ontexto, a omponente aleatória do MLG pedido é a variável Y que onta o número de observações em cada célula. Embora existam dois factores (1ocal, com  $a = 15$  níveis e especie, com  $b = 19$  níveis), existe uma única contagem por célula, pelo que apenas são ne
essários dois índi
es para identi
ar ada observação. Dada a natureza da variável resposta, é natural admitir que cada uma das  $n = ab = 15 \times 19 = 285$  observações  $Y_{ij}$  corresponda a uma on
retização duma distribuição de Poisson, sendo o parâmetro da distribuição específico para cada célula, ou seja, o parâmetro da Poisson pode variar consoante o local e a espécie:  $\lambda_{ij}$ . Desta forma, o número esperado de observações em cada célula é dado por  $\lambda_{ij} = E[Y_{ij}]$ . Uma vez que não existem repetições nas ab células deste delineamento factorial a dois factores, não é possível prever efeitos de interacção (fazê-lo corresponderia a trabalhar om um modelo saturado, om tantas observações quantos os parâmetros do modelo: *ab*). Assim, a parte sistemática corresponderá à de um modelo a dois factores sem efeitos de interacção:  $\mu + \alpha_i + \beta_j$ , sendo  $\alpha_i$  o efeito do local  $i$  ( $\alpha_1 = 0$ ) e  $\beta_j$  o efeito da espécie j ( $\beta_1 = 0$ ). Finalmente, a função de ligação deste MLG é o logaritmo. Assim, a equação de base deste modelo log-linear é da forma:

$$
g(E[Y_{ij}]) = \ln(\lambda_{ij}) = \mu + \alpha_i + \beta_j.
$$

O valor esperado na célula  $(i, j)$  é dado por

$$
\lambda_{ij} = e^{\mu + \alpha_i + \beta_j}
$$

,

(com  $\alpha_1 = \beta_1 = 0$ ). No caso concreto da espécie S14 (j = 14) e local C (i = 3), esse valor esperado é dado por

$$
\lambda_{3,14} = e^{\mu + \alpha_3 + \beta_{14}}.
$$

(d) O modelo pedido no enun
iado é o seguinte:

```
> summary(limi
.glm)
Call: glm(formula = obs ~ local + especie, family = poisson, data = limicolas)
[\ldots]Coefficients:
Estimate Std. Error z value Pr(>|z|)(Inter
ept) 5.767930 0.019100 301.991 < 2e-16 ***
lo
alB 0.493097 0.006936 71.095 < 2e-16 ***
localC -2.890491 0.023822 -121.336
                                      \langle 2e-16 \times xlocalD -5.231437 0.074943 -69.806
                                      < 2e-16 ***
lo
alE -0.648924 0.009328 -69.568 < 2e-16 ***
lo
alF -1.582885 0.013239 -119.560 < 2e-16 ***
localG-0.479293 0.008837 -54.236 < 2e-16 ***
lo
alH 0.820547 0.006558 125.116 < 2e-16 ***
lo
alI -1.271316 0.011677 -108.874 < 2e-16 ***
localllo
alK -1.402189 0.012298 -114.018 < 2e-16 ***
lo
alL -0.795512 0.009800 -81.178 < 2e-16 ***
lo
alM -3.816235 0.037239 -102.481 < 2e-16 ***
lo
alN -2.482878 0.019685 -126.128 < 2e-16 ***
lo
alO -0.177257 0.008095 -21.898 < 2e-16 ***
espe
ieS10 0.290805 0.024311 11.962 < 2e-16 ***
espe
ieS11 -0.470071 0.029653 -15.853 < 2e-16 ***
espe
ieS12 2.026402 0.019564 103.580 < 2e-16 ***
espe
ieS13 1.440433 0.020451 70.433 < 2e-16 ***
```
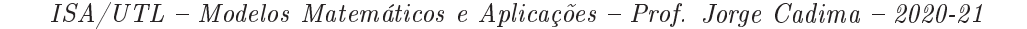

```
espe
ieS14 3.040876 0.018824 161.547 < 2e-16 ***
espe
ieS15 2.039994 0.019548 104.357 < 2e-16 ***
espe
ieS16 3.579613 0.018644 192.000 < 2e-16 ***
espe
ieS17 1.976080 0.019622 100.705 < 2e-16 ***
espe
ieS18 0.908073 0.021784 41.685 < 2e-16 ***
espe
ieS19 -0.076217 0.026517 -2.874 0.00405 **
espe
ieS2 1.614834 0.020135 80.199 < 2e-16 ***
espe
ieS3 -0.147298 0.027019 -5.452 4.99e-08 ***
espe
ieS4 -1.426666 0.041793 -34.137 < 2e-16 ***
espe
ieS5 1.516512 0.020307 74.678 < 2e-16 ***
espe
ieS6 0.605367 0.022864 26.477 < 2e-16 ***
espe
ieS7 -0.123294 0.026846 -4.593 4.38e-06 ***
espe
ieS8 0.067029 0.025582 2.620 0.00879 **
espe
ieS9 -1.077200 0.036486 -29.524 < 2e-16 ***
(Dispersion parameter for poisson family taken to be 1)
Null devian
e: 1039396 on 284 degrees of freedom
Residual devian
e: 251164 on 252 degrees of freedom
AIC: 252821
Number of Fisher S
oring iterations: 6
```
Uma primeira análise do desvio residual diz-nos que é apenas cerca de 1/4 do desvio do modelo nulo, pelo que a utilização de local e espécie como factores preditores explica parte importante das ontagens observadas.

A contagem esperada ao abrigo do modelo na célula do local C, espécie S14, é

$$
\hat{\lambda}_{3,14} \ = \ \mathrm{e}^{\hat{\mu} + \hat{\alpha}_3 + \hat{\beta}_{14}} \ = \ \mathrm{e}^{5.767930 - 2.890491 + 3.040876} \ = \ 371.7847 \ .
$$

A contagem efectiva nessa célula foi  $O_{3,14} = 548$ . A discrepância é substancial, embora a ordem de grandeza da ontagem esteja erta.

(e) A soma de quadrados dos resíduos de Pearson é, neste ontexto, igual ao valor da estatísti
a do teste  $\chi^2$  de Pearson. Este facto torna-se evidente, tendo em conta as definições dos resíduos de Pearson (ver acetatos MLGs) e da estatística do teste  $\chi^2$  (ver acima).

```
> sum(residuals(limi
.glm, type="pearson")^2)
[1] 248356
```
Assim, pode pensar-se no valor da estatística de Pearson no teste  $\chi^2$  à independência, omo uma medida do afastamento dos valores esperados estimados pelo modelo log-linear onsiderado (sem efeitos de intera
ção), em relação aos valores efe
tivamente observados, ou seja, omo uma medida do mau a justamento deste modelo.

(f) Para uma mesma espécie, o quociente dos valores esperados de Y nos locais 4 e 3 é:

$$
\frac{\lambda_{4j}}{\lambda_{3j}} = \frac{e^{\mu+\alpha_4+\beta_j}}{e^{\mu+\alpha_3+\beta_j}} = e^{\alpha_4-\alpha_3}.
$$

Logo,  $\alpha_4 - \alpha_3 = \ln \left( \frac{\lambda_{4j}}{\lambda_{3j}} \right)$  $\left(\frac{\lambda_{4j}}{\lambda_{3j}}\right) = \ln(\lambda_{4j}) - \ln(\lambda_{3j}),$  pelo que se trata da diferença entre os logaritmos dos valores esperados das ontagens, duma mesma espé
ie, nos lo
ais C e D.

(g) Conhecemos os intervalos de confiança assintóticos duma qualquer combinação linear dos parâmetros. Para esta ombinação linear simples, temos a seguinte expressão dum IC a 95%

de confianca (ver acetatos de MLGs):

$$
] \quad (\hat{\alpha}_4 - \hat{\alpha}_3) - z_{0.025} \cdot \hat{\sigma}_{\hat{\alpha}_4 - \hat{\alpha}_3} \quad , \quad (\hat{\alpha}_4 - \hat{\alpha}_3) + z_{0.025} \cdot \hat{\sigma}_{\hat{\alpha}_4 - \hat{\alpha}_3} \quad [.
$$

Os valores estimados de  $\alpha_4$  e  $\alpha_3$  são dados na listagem:  $\hat{\alpha}_4 = -5.231437$  e  $\hat{\alpha}_3 = -2.890491$ , pelo que  $\hat{\alpha}_4 - \hat{\alpha}_3 = -2.340946$ . Para calcular o erro padrão estimado associado à diferença  $\hat{\alpha}_4 - \hat{\alpha}_3$ , necessitamos da matriz de variâncias-covariâncias estimadas dos parâmetros, ou seja da inversa da matriz de informação de Fisher (ver a
etato dos MLGs). Dada a sua dimensão neste exemplo, optamos por apenas apresentar as linhas e olunas desta matriz correspondentes aos parâmetros  $\alpha_4$  e  $\alpha_3$ :

```
> vcov(limic.glm)[c("localC","localD"),c("localC","localD")]
localC
             loca1Dlo
alC 5.674991e-04 2.986499e-05
lo
alD 2.986499e-05 5.616452e-03
```
Assim, tem-se:

$$
\hat{\sigma}_{\hat{\alpha}_4-\hat{\alpha}_3} = \sqrt{\hat{V}[\hat{\alpha}_4] + \hat{V}[\hat{\alpha}_3] - 2 \cdot Cov[\hat{\alpha}_4, \hat{\alpha}_3]}
$$
  
\n
$$
= \sqrt{0.005616452 + 0.0005674991 - 2(0.00002986499)}
$$
  
\n
$$
= \sqrt{0.006124221} = 0.0782574.
$$

Como  $z_{0.025} = 1.959964$ , o IC pedido é:

$$
\left[ \begin{array}{cccc} -3.043873 & , & -2.737109 \end{array} \right. \left[ \begin{array}{cccc} . & & \\ . & & \end{array} \right]
$$

A diferença entre os logaritmos dos valores esperados das ontagens, duma mesma espé
ie, nos locais C e D, está contida neste IC, com 95% de confiança. Ou seja, a razão desses valores esperados está, a 95% de confiança, entre e $^{-3.043873} = 0.04765$  e e $^{-2.737109} = 0.06475729$ . Estes valores são compatíveis com o número de observações de cada espécie, tendo sido avistados (para todas as espé
ies) 179 indivíduos no lo
al D, menos de 10% dos 1860 indivíduos avistados no lo
al C.

(h) O modelo log-linear a justado está asso
iado à hipótese de independên
ia, hipótese essa rejeitada pelo habitual teste  $\chi^2$  de independência (como seria de esperar, dado o problema em ausa). Esta interpretação é orroborada pela proximidade do valor da soma de quadrados dos resíduos de Pearson, al
ulada na alínea (e), om a soma de quadrados dos resíduos do desvio, que gera o desvio residual indi
ado nas listagens (sendo de esperar um valor próximo das duas somas de quadrados destas variantes de resíduos). No nosso aso, e omo se pode verificar em cima, o desvio residual é  $D^* = 251\,164$ . Tendo em conta que o desvio residual se define à custa da diferença das log-verosimilhanças entre o modelo ajustado e o modelo saturado, e que o modelo saturado neste contexto corresponde a um modelo com efeitos de interacção (e sem independência), pode calcular-se o p-value do desvio calculado  $D^*$ = 251 164 a partir duma distribuição  $\chi^2_{252}$  (uma vez que é essa a diferença entre o número de observações,  $n = 285$ , e o número de parâmetros do modelo,  $m = a + b - 1 = 33$ . Uma vez que p≈0, rejeita-se <sup>a</sup> igualdade do modelo a justado (asso
iado <sup>à</sup> hipótese de independência) e do modelo saturado (sem qualquer restrição aos valores de  $\lambda_{ii}$ ). Ao optar pelo modelo completo, podemos afirmar que a hipótese de independência entre os factores locais e espé
ies, hipótese asso
iada ao submodelo, deve ser rejeitada.

- 5. (a) Basta o omando plot(Elisa1, p
h=16).
	- (b) Dada a natureza da variável resposta emergen
	ias, que é uma variável de ontagem do número de adultos que emergem na geração seguinte (não fazendo sentido impôr à partida um limite superior), pode admitir-se que essa variável resposta tenha distribuição de Poisson. O parâmetro λ duma Poisson é o seu valor esperado:  $E[Y] = \lambda$ , pelo que modelar λ significa modelar <sup>a</sup> tendên
	ia de fundo (valores médios) da variável resposta Y .
	- (c) Essa função de ligação canónica da distribuição Poisson é o logaritmo:  $g(\lambda) = \ln(\lambda)$ . Assim, utilizar essa função de ligação orresponde a modelar a relação entre o preditor x (número de larvas de mosquito presentes no substrato, esciarídeos) e o logaritmo do número esperado de adultos na geração seguinte através da equação:

$$
\ln(\lambda(x)) = \beta_0 + \beta_1 x \qquad \Leftrightarrow \qquad \lambda(x) = e^{\beta_0 + \beta 1 x} .
$$

O gráfico indica como admissível a relação de tipo exponencial indicada, uma vez que uma urva exponen
ial (
res
ente) a
ompanha o padrão da nuvem de pontos.

(d) O a justamento do modelo obtém-se da seguinte forma e om os resultados indi
ados:

```
> Elisa1.glm <- glm (emergencias ~ esciarideos, family=poisson, data=Elisa1)
> summary(Elisa1.glm)
[\ldots]Coefficients:
            Estimate Std. Error z value Pr(>|z|)(Inter
ept) 2.632e+00 5.076e-02 51.85 <2e-16 ***
esciarideos 5.248e-04 3.209e-05
                                   16.36
                                           2e-16 ***
(Dispersion parameter for poisson family taken to be 1)
Null devian
e: 513.00 on 56 degrees of freedom
Residual devian
e: 244.22 on 55 degrees of freedom
AIC: 526.32
Number of Fisher S
oring iterations: 4
```
A curva ajustada tem assim equação  $y = \mathrm{e}^{2.632+0.0005248\,x}$ . A interpretação do parâmetro  $\beta_1$  neste tipo de modelos pode fazer-se reparando que, para qualquer valor do preditor x, o valor esperado de Y é dado por  $\lambda(x)=\mathrm{e}^{\beta_0}\mathrm{e}^{\beta 1x}$ . Aumentando o preditor numa unidade, o valor esperado de Y vem:  $\lambda(x+1) = e^{\beta_0} e^{\beta_1(x+1)} = e^{\beta_0} e^{\beta_1 x} e^{\beta_1}$ . Assim, tem-se

$$
e^{\beta_1} = \frac{\lambda(x+1)}{\lambda(x)}
$$
  $\Leftrightarrow$   $\beta_1 = \ln(\lambda(x+1)) - \ln(\lambda(x))$ .

Assim, cada aumento numa unidade no preditor x corresponde, em média, a multiplicar o valor esperado da variável resposta por e $^{\beta_1}$ . No nosso exemplo, o valor estimado de  $\beta_1$  é  $b_1 = 0.0005248$ , pelo que aumentar numa unidade o número de larvas de mosquito presentes no substrato orresponde, em média, a multipli
ar o número de adultos na geração seguinte por e<sup>0.0005248</sup> = 1.000525. Este valor muito pequeno é também reflexo da escala de valores do preditor  $x$  (esciarideos), que varia entre valores próximos de zero e valores maiores do que 2500. Uma interpretação mais adequada a esta gama de valores observados poderia dizer respeito a um múltiplo de  $\beta_1$ . Por exemplo, através dum raciocínio análogo ao ndicado na alínea 5d, pode concluir-se que a cada aumento de 100 unidades no valor do preditor, corresponde um factor multiplicativo de e<sup>0.0005248×100</sup> = 1.053881 na razão  $\frac{\lambda(x+100)}{\lambda(x)}$ , pelo que o número médio de adultos emergentes aumentará, em média, cerca de  $5\%$  por cada 100 larvas de mosquito adi
ionais no substrato.

(e) A curva a justada acima pode ser traçada sobre a nuvem de pontos com o comando:

```
> curve(exp(2.632 + 0.0005248*x), from = -50, to=2700, col="red", add=TRUE)
```
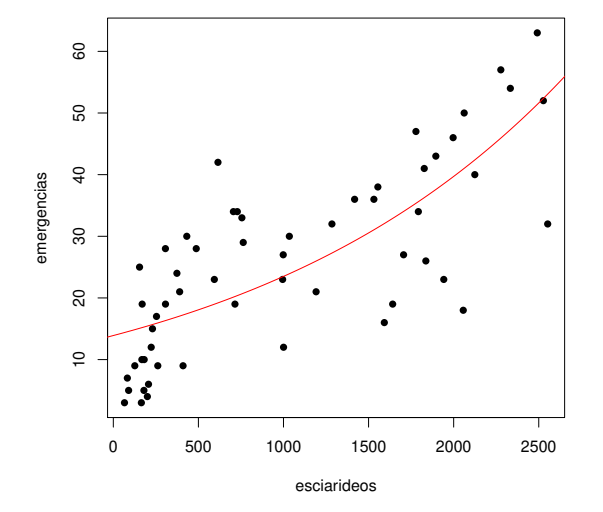

(f) Os ICs (assintóticos) a 95% de confiança pedidos para cada  $\beta_i$  (j=1,2) são da forma:

$$
\Big] \ b_j - z_{0.025} \cdot \hat{\sigma}_{\hat{\beta}_j} \ , \ b_j + z_{0.025} \cdot \hat{\sigma}_{\hat{\beta}_j} \ \Big[ \ ,
$$

onde  $b_j$  indica a estimativa do respectivo parâmetro  $\beta_j$ ,  $z_{0.025}$  é o quantil de ordem 1–0.025= 0.975 numa distribuição  $\mathcal{N}(0,1),$  e  $\hat{\sigma}_{\hat{\beta}_j}$  é o desvio padrão (assintótico) associado ao estimador  $\hat{\beta}_j,$  e dado pelo correspondente elemento diagonal da inversa da matriz de informação de Fisher,  $\mathcal{I}^{-1}$ . Ora,  $z_{0.025} = 1.959964$ . Os restantes valores são disponibilizados na listagem produzida pelo comando summary(Elisa1.glm). Assim, e para o IC correspondente a  $\beta_1$ , tem-se  $b_1\,{=}\,0.0005248$  e  $\hat{\sigma}_{\hat{\beta}_1}\,{=}\,0.00003209$ . O correspondente IC assintótico a  $95\%$  é ]0.0004619, 0.0005877[. Este IC ontém apenas valores positivos, pelo que o fa
to multipli cativo e $^{\beta_1}$  que transforma  $\lambda(x)$  em  $\lambda(x+1)$  é, a  $95\%$  de confiança, maior do que um. Assim, é legítimo armar que a aumentos no número de mosquitos no subtrato orrespondem au- $(95\% \text{ de confiança}, \text{ que esse factor está entre } e^{0.0004619} = 1.000462 \text{ e } e^{0.0005877} = 1.000588.$ Um IC para  $\beta_0$  obtém-se de forma análoga. No R, estes ICs são obtidos com o comando onfint.default:

```
> 
onfint.default(Elisa1.glm)
2.5 \% 97.5 %
(Inter
ept) 2.5322823635 2.7312645384
es
iarideos 0.0004619407 0.0005877286
```
- 6. Pretende-se neste exer
í
io modelar o número de dias entre a postura de ovos e a emergên
ia de novos adultos (variável dias) om o preditor temperatura do meio ambiente (variável temp). Os dados estão na data frame Elisa2.
	- (a) Vamos admitir que a omponente aleatória Y (variável dias) <sup>é</sup> uma variável aleatória de contagem, com distribuição Poisson de parâmetro  $\lambda = E[Y]$  que depende do preditor x (variável temp) através da ligação canónica  $q(\lambda) = \ln(\lambda)$ . Assim, a equação de base do

modelo é ln $(\lambda(x)) = \beta_0 + \beta_1 x$ , ou seja,  $\lambda(x) = e^{\beta_0 + \beta_1 x}$ . Esta relação de fundo exponencial é ompatível om a nuvem de pontos dada no enun
iado, que poderá ter a forma duma exponencial descrescente (a adequação, ou não, desta relação terá de ser confirmada com o a justamento, e pode ainda ser melhor avaliada ostruindo uma nuvem de pontos entre log(dias) e temp, cuja tendência de fundo linear confirmará a adequação da relação antes descrita). Uma exponencial descrescente corresponde, na equação do modelo, a um valor negativo do parâmetro  $\beta_1$ . Eis o a justamento no R deste modelo log-linear:

```
> Elisa2.glm1 <- glm(dias ~ temp, family=poisson, data=Elisa2)
> summary(Elisa2.glm1)
[\ldots]Coefficients:
           Estimate Std. Error z value Pr(>|z|)Estimate Std. Error z value Pr(>|z|)
(Inter
ept) 5.28241 0.32058 16.478 < 2e-16 ***
temp -0.07753 0.01402 -5.528 3.23e-08 ***
\frac{1}{2}(Dispersion parameter for poisson family taken to be 1)
Null devian
e: 47.194 on 56 degrees of freedom
Residual devian
e: 16.203 on 55 degrees of freedom
AIC: 324.44
Number of Fisher S
oring iterations: 4
```
A diminuição onsiderável do desvio residual em relação ao desvio do modelo nulo indi
a que o preditor temp desempenha um papel importante na expli
ação da variabilidade no número de dias até à emergência, o que corresponde à indicação da nuvem de pontos. O valor estimado  $b_1 = -0.07753$  é negativo, indicando como foi acima referido, existir uma relação de tipo de
res
ente entre número de dias até à emergên
ia e temperatura. O valor de prova  $(p-value)$  no teste (assintótico) a  $\beta_1 = 0$  é muito baixo  $(p=3.23\times10^{-8})$ , pelo que se rejeita a hipótese de  $\beta_1 = 0$ , havendo evidência estatisticamente significativa duma relação decrescente. A curva ajustada tem equação  $y = e^{5.28241 - 0.07753x}$ , e está indicada na nuvem de pontos em baixo, obtida om os seguintes omandos do R.

```
> plot(Elisa2, p
h=16)
> curve(exp(5.28241-0.07753*x), add=TRUE, col="red")
```
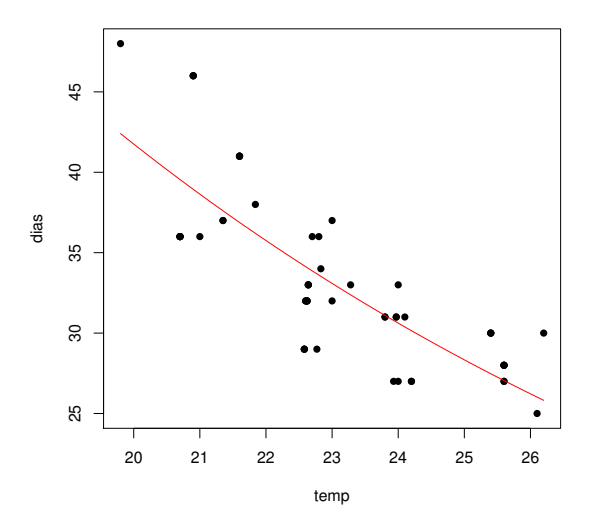

(b) Nesta alínea pede-se para fazer uma úni
a modi
ação ao modelo a justado na alínea an- $ISA/UTL$  – Modelos Matemáticos e Aplicações – Prof. Jorge Cadima – 2020-21 14

terior: onsiderar que a omponente aleatória Y (variável dias) tem distribuição Normal. Não se pede para alterar a função de ligação, que deve ontinuar a ser a ligação log. assim, a equação do modelo mantém-se igual à da alínea anterior (podendo apenas tro
ar-se a letra λ, que corresponde à média numa distrinbuição  $Po(λ)$  por  $μ$ , que a forma mais usual de indicar a média duma Normal). Por outras palavras, a equação do modelo é  $\mu(x)\!=\!\mathrm{e}^{\beta_0+\beta_1\,x}$ . Não se trata dum modelo linear entre x e y, dada a transformação exponencial na relação entre  $E[Y]$  e x. Para a justar este modelo no R, será necessário efectuar duas alterações no comando da alínea anterior: (i) especificar a família gaussian (palavra reservada no argumento family do comando glm para indicar uma componente aleatória Normal); e (ii) especificar explicitamente a função de ligação, uma vez que para a distribuição Normal a função de ligação anóni
a é a identidade, e não a função logaritmo. Felizmente que existe ódigo es
rito no R permitindo o a justamento dum modelo om omponente aleatória Normal e função de ligação logarítmi
a. Eis o a justamento e os respe
tivos resultados:

```
> Elisa2.glm2 <- glm(dias ~ temp, family=gaussian(link=log), data=Elisa2)
> summary(Elisa2.glm2)
[\ldots]Coefficients:
Estimate Std. Error t value Pr(>\vert t \vert)(Inter
ept) 5.340326 0.181465 29.429 < 2e-16 ***
temp -0.080079 0.008015 -9.992 5.75e-14 ***
(Dispersion parameter for gaussian family taken to be 10.4694)
Null devian
e: 1634.67 on 56 degrees of freedom
Residual devian
e: 575.82 on 55 degrees of freedom
AIC: 299.58
Number of Fisher S
oring iterations: 4
```
A curva ajustada tem agora a equação  $y = \mathrm{e}^{5.340326 - 0.080079x}$  e pode ser traçada sobre a nuvem de pontos om os seguintes omandos (tendo sido deixada, a tra
ejado, a urva obtida a partir do modelo log-linear a justado na alínea anterior).

```
> plot(Elisa2, p
h=16)
> curve(exp(5.28241-0.07753*x), add=TRUE, col="red", lty="dashed")
> 
urve(exp(5.340326-0.080079*x) , add=TRUE, 
ol="blue")
```
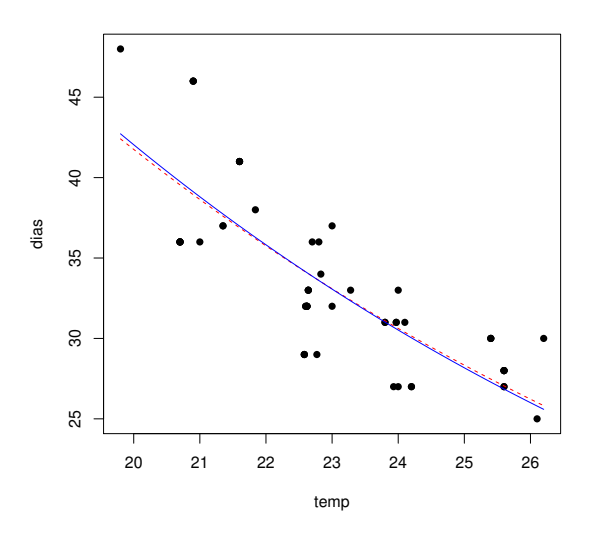

 $ISA/UTL$  – Modelos Matemáticos e Aplicações – Prof. Jorge Cadima – 2020-21

Como se pode omprovar, as urvas a justadas nos dois modelos são diferentes, uma vez que as estimativas  $b_0$  e  $b_1$  são diferentes (pois as verosimilhanças que foram maximizadas são diferentes para omponentes aleatórias Normal ou Poisson). No entanto, as urvas a justadas são semelhantes, o que é também natural e dá alguma tranquilidade relativamente à robustez do a justamento.

Finalmente, considere-se o valor do desvio, em relação ao qual a afirmação feita no enunciado não é defensável. Não é um valor dire
tamente omparável om o valor do desvio residual obtido no modelo Poisson, uma vez que (i) as funções de verosimilhança que estão na base da definição do desvio são diferentes; e (ii) em modelos com componente aleatória Normal o Desvio e o Desvio reduzido não coincidem, uma vez que existe parâmetro de dispersão  $\phi=\sigma^2$ desconhecido. Neste exemplo, o parâmetro de dispersão estimado, se fôr admitido comum a todas as observações, é dado na listagem:  $\phi = 10.4694$ . Recorde-se que esta estimativa é a soma dos quadrados dos resíduos de Pearson, a dividir pelo número de observações  $(n=57)$ , menos o número de parâmetros do modelo  $(m=p+1=2)$ , isto é

```
> sum(residuals(Elisa2.glm2, type="pearson")^2)/55
[1] 10.46937
```
(
) Nesta alínea pede-se para a justar um modelo linear que orresponda, o melhor possível, aos modelos a
ima a justados. Embora a relação entre dias e temp eviden
iada na nuvem de pontos do enun
iado pareça razoavelmente linear, o modelo linear que melhor orresponde aos anteriores será o modelo resultante da linearização da relação exponen
ial que, omo foi visto na primeira parte da matéria deste módulo, é a relação linear entre o logaritmo de y e  $x$ , ou seja,  $\ln(y) = \beta_0 + \beta_1 x$ , a que corresponde a equação  $y = e^{\beta_0 + \beta_1 x}$ . Eis o ajustamento obtido no R:

```
> Elisa2.lm <- lm(log(dias) ~ temp, data=Elisa2)
> summary(Elisa2.lm)
[\ldots]Coefficients:
Estimate Std. Error t value Pr(>\vert t \vert)(Inter
ept) 5.203766 0.167995 30.98 < 2e-16 ***
temp -0.074275 0.007281 -10.20 2.72e-14 ***
\frac{1}{2}Residual standard error: 0.09165 on 55 degrees of freedom
Multiple R-squared: 0.6542,Adjusted R-squared: 0.6479
F-statisti
: 104.1 on 1 and 55 DF, p-value: 2.72e-14
```
A curva ajustada tem agora equação  $y = e^{5.203766 - 0.074275 x}$ . Eis o seu ajustamento, obtido om os omandos:

```
> plot(Elisa2, p
h=16)
> 
urve(exp(5.28241-0.07753*x) , add=TRUE, 
ol="red", lty="dashed")
> 
urve(exp(5.340326-0.080079*x) , add=TRUE, 
ol="blue", lty="dashed")
> 
urve(exp(5.203766-0.074275*x) , add=TRUE, 
ol="darkgreen")
```
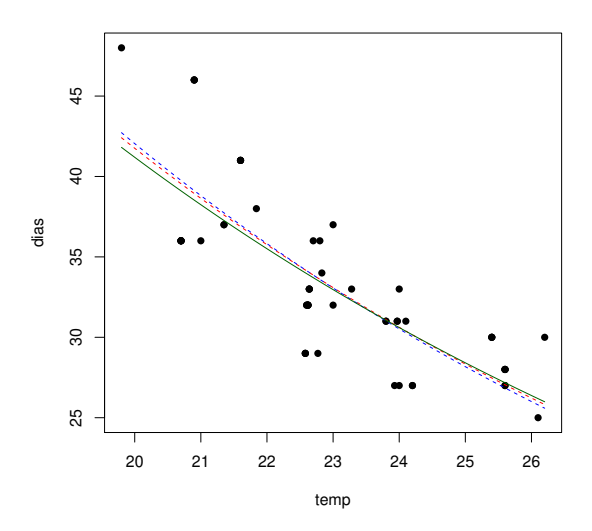

Como se pode verificar, os três modelos ajustados neste caso produzem curvas semelhantes. Em termos de modelo linear, este último modelo explica cerca de 65,4% da variabilidade observada nos log-dias. Mas, tratando-se dum modelo linear, é um caso particular dum modelo linear generalizado, e é legítima a pergunta sobre qual o seu desvio residual. Para obter essa informação, podemos re-a justar o mesmo modelo, usando agora o omando glm. Agora, será necessário substituir a função de ligação logarítmica pela transformação logarítmica da variável resposta dias, e especificar a função de ligação *identidade*. Sendo esta a função de ligação canónica para componentes aleatórias Normais, não será necessário especificá-la. Eis o a justamento:

```
> Elisa2.glm3 <- glm(log(dias) ~ temp, family=gaussian, data=Elisa2)
> summary(Elisa2.glm3)
[\ldots]Coefficients:
Estimate Std. Error t value Pr(>\vert t \vert)(Inter
ept) 5.203766 0.167995 30.98 < 2e-16 ***
temp -0.074275 0.007281 -10.20 2.72e-14 ***
(Dispersion parameter for gaussian family taken to be 0.008400088)
Null devian
e: 1.3362 on 56 degrees of freedom
Residual devian
e: 0.4620 on 55 degrees of freedom
AIC: -106.71
Number of Fisher S
oring iterations: 2
```
Como se pode confirmar, a curva ajustada é exactamente a mesma que a obtida com o modelo linear após a linearização da relação. O valor de desvio residual  $(D=0.4620)$  não é igual ao obtido no modelo da alínea anterior, uma vez que a distribuição Normal diz agora respeito à transformação logarítimca de Y, e não à própria variável Y. O valor estimado do parâmetro de dispersão  $\phi$  é agora  $\hat{\phi} = 0.008400088$  e corresponde ao Quadrado Médio Residual do modelo linearizado (como se viu nas aulas). De facto, e recordando que *QMRE* é o quadrado do valor indicado por Residual standard error na listagem de resultados dum modelo linear, temos:  $0.09165^2 = 0.008399722$  que, a menos de erros de arredondamento, corresponde ao valor indicado de  $\hat{\phi}$ .

7. (a) Substituindo, na expressão original da função densidade Gama,  $\nu$  por  $\alpha$  e  $\frac{\mu}{\nu}$  $\frac{\mu}{\nu}$  por  $\beta$ , tem-se:

$$
\frac{\nu^{\nu}}{\mu^{\nu}\Gamma(\nu)} y^{\nu-1} e^{-\frac{\nu y}{\mu}} = \frac{1}{(\frac{\mu}{\nu})^{\nu}\Gamma(\nu)} y^{\nu-1} e^{-\frac{y}{(\frac{\mu}{\nu})}} = \frac{1}{\beta^{\alpha}\Gamma(\alpha)} y^{\alpha-1} e^{-\frac{y}{\beta}},
$$

omo se queria mostrar. Nesta nova parametrização (que foi usada pela Prof. Manuela Neves nas aulas iniciais desta disciplina) tem-se  $E[Y] = \alpha \beta e V[Y] = \alpha \beta^2$ .

- (b) É imediato a partir da expressão anterior, tomando  $n = \alpha$  e  $\gamma = \frac{1}{\beta}$ . Tem-se  $E[Y] = \frac{n}{\gamma}$  e  $V[Y] = \frac{n}{\gamma^2}.$
- 8. (a) Num Modelo Linear Generalizado, designa-se função de ligação <sup>a</sup> uma função invertível g, om boas propriedades de regularidade, que rela
iona o valor esperado da variável resposta Y com a combinação linear dos preditores, através da seguinte equação:

$$
g(E[Y]) = \beta_0 + \beta_1 x_1 + \beta_2 x_2 + \dots + \beta_p x_p.
$$

- (b) Num MLG, designa-se resíduo do desvio da observação i om que se a justou o modelo, à raíz quadrada da contribuição dessa *i*-ésima observação para o valor do desvio. O sinal da raíz quadrada é atribuído tendo em onta a relação entre o valor da variável resposta nessa observação i (i.e.,  $y_i$ ) e o valor médio estimado para uma observação com os mesmos valores dos preditores que a observação i (isto é,  $\hat{\mu}_i$ ). Se  $y_i \geq \hat{\mu}_i$  associa-se o sinal positivo ao resíduo, caso contrário o sinal negativo. Assim, sendo o desvio  $D = \sum^{n}$  $i=1$  $d_i$ , tem-se como resíduo do desvio da observação i,  $r_i^D = sinal(y_i - \hat{\mu}_i)\sqrt{d_i}$ .
- 9. (a) i. Foi a justado um modelo linear generalizado em que a omponente aleatória (variável resposta) é uma variável dicotómica com distribuição de Bernoulli, sendo o valor "1" associado à espécie carduorum dos escaravelhos, e o valor "0" à espécie oleracea; a componente sistemática é definida pela combinação linear de quatro preditores (todos numéricos), designados TG, Elytra, Second. Antenna e Third. Antenna (descritos no enunciado); e finalmente a função ligação é (como é característico duma regressão logística) a função de ligação canónica para variáveis com distribuição Bernoulli, ou seja a função  $logit$ :  $g(p)$   $=$   $\ln\left(\frac{p}{1-p}\right)$ , sendo  $p$  quer o valor esperado de  $Y, E[Y]$ , quer a probabilidade de um êxito (para os valores observados dos preditores). Assim, a probabilidade dum escaravelho observado ser da espécie Haltica carduorum, dados os valores dos preditores é dado por

$$
\ln\left(\frac{p}{1-p}\right) = \beta_0 + \beta_1 TG + \beta_2 Elytra + \beta_3 Second. Antenna + \beta_4 Third. Antenna
$$
  
\n
$$
\Leftrightarrow p = \frac{1}{1 + e^{-(\beta_0 + \beta_1 TG + \beta_2 Elytra + \beta_3 Second. Antenna + \beta_4 Third. Antenna)}
$$

ii. O desvio é praticamente nulo ( $D = 4.7616 \times 10^{-10}$ ), sendo o desvio do modelo nulo  $D =$ 54.04. Re
orde-se que o on
eito de desvio envolve a diferença da log-verosimilhança do modelo a justado om a log-verosimilhança dum modelo saturado. Neste aso, o modelo a justado tem uma log-verosimilhança essen
ialmente idênti
a à de um modelo saturado, mas não por ser efe
tivamente um modelo saturado. Não se trata dum problema de sobreparametrização, uma vez que existem  $n = 39$  observações, e apenas  $p + 1 = 5$ 

parâmetros no modelo. Trata-se apenas dum muito bom modelo dis
riminante, que permite uma discriminação quase perfeita para as  $n = 39$  observações efectuadas. Em certo sentido, é como se se tratasse duma regressão linear com  $R^2 = 1$ , mas não porque ha ja um número de observações igual ao número de parâmetros do modelo.

- iii. O valor estimado para  $\beta_3$  é  $b_3 = 7.634$ . Como se viu (acetato 48), tal significa que para  $\frac{p}{1-p}$  aumenta num factor de e<sup>7.634</sup> = 2067.303 vezes.
- iv. Com base na listagem de resultados dada no enun
iado, qualquer dos quatro preditores pode ser ex
luído, sem perda de qualidade relevante. Os valores de prova (p-values ) correspondentes aos testes a  $\beta_i = 0$  são todos indistinguíveis da unidade! Mesmo assim, e com base nos valores das estatísticas z, a excluir uma variável seria aquela com o valor de  $z_{calc}$  mais próximo de zero, ou seja, o preditor Third.Antenna.
- (b) O modelo nal obtido ex
luiu o preditor omprimento do ter
eiro segmento de antena. O desvio ficou practicamente igual  $(D = 3.846 \times 10^{-10})$ , o que é coerente com a resposta dada na alínea anterior. Note-se que a equação para  $p$  resultante deste modelo ajustado alterou substancialmente as estimativas dos coeficientes dos preditores restantes. Note-se ainda que a ex
lusão de um segundo preditor (que seria o omprimento do segundo segmento de antena) já gera um desvio diferente de zero (mais concretamente  $D = 9.8414$ ), o que significaria que o ajustamento deste modelo já não seria igual ao de um modelo saturado.
- (
) Considera-se agora o submodelo ujos preditores são apenas TG e Elytra.
	- i. Pretende-se ini
	ialmente testar se este submodelo difere do modelo ini
	ial, om os quatro preditores.

Hipóteses:  $H_0: \beta_3 = \beta_4 = 0$  vs.  $H_1: \beta_3 \neq 0 \vee \beta_4 \neq 0$ .

Estatística do teste:  $\Lambda = D_s^* - D_c^* \sim \chi_2^2$ , onde  $D^*$  indica o desvio, e s e c indicam submodelo e modelo completo, respectivamente. No caso duma componente aleatória om distribuição de Bernoulli, desvio e desvio reduzido são a mesma oisa, omo se viu nas aulas. Os graus de liberdade (2) resultam do fa
to de ser essa <sup>a</sup> diferença entre o número de parâmetros do modelo ompleto (5) <sup>e</sup> do submodelo (3).

Nível de significância:  $\alpha = 0.05$ .

Região Crítica (Unilateral direita): Rejeitar  $H_0$  se  $\Lambda_{calc} > \chi^2_{\alpha\,(2)} \approx 5.991465.$ 

Conclusões: O valor calculado da estatística do teste é  $\Lambda_{calc} = 9.8414 - 0 = 9.8414 >$ 5.991465, pelo que se rejeita a hipótese nula, ou seja, admite-se que o modelo e o submodelo diferem significativamente, ao nível  $\alpha = 0.05$ . O valor de prova (p-value) associado ao valor calculado da estatística é  $p = 0.0073$ , como se pode verificar:

```
> 1-p
hisq(9.8414,2)
```
 $[1] 0.007294023$ 

No entanto, onvém ter presente que a distribuição da estatísti
a do teste de Wilks é apenas assintótica e a dimensão da amostra  $(n=39)$  não é muito grande, pelo que haverá que ser auteloso na onsideração deste teste.

ii. A probabilidade de pertença à espé
ie arduorum é dada, no modelo a justado, por:

$$
\hat{p} = \frac{1}{1 + e^{-(b_0 + b_1 T G + b_2 Elytra)}} = \frac{1}{1 + e^{-(10.1559 - 0.4271 T G + 0.2505 Elytra)}}
$$

Assim, para um escaravelho com  $TG = 200$  e  $Elytra = 250$ , a probabilidade de ser da

 $ISA/UTL - Models Matemáticos e Aplicações - Prof. Jorge Cadima - 2020-21$  19

.

espé
ie arduorum é estimada por:

$$
\hat{p} = \frac{1}{1 + e^{-(10.1559 - 0.4271 \times 200 + 0.2505 \times 250)}} = 3.242703 \times 10^{-6} .
$$

A probabilidade de ser da espé
ie olera
ea será a diferença para a unidade:

 $1 - \hat{p} = 1 - 0.000003243 = 0.999996757$ .

Assim, é quase seguro que um escaravelho com as referidas características seja da espécie oleracea. Esta conclusão é sustentada por uma análise dos dados, já que os escaravelhos da espé
ie arduorum têm, em geral, valores de TG menores que 200 e valores de Elytra maiores que 250.

(d) O modelo onsiderado nesta alínea utiliza a função de ligação log-log do omplementar:

$$
\hat{p} = 1 - e^{-e^{b_0 + b_1 T G + b_2 Elytra}} = 1 - e^{-e^{7.78272 - 0.33889 T G + 0.19769 Elytra}}
$$

- i. O facto de os pontos estarem muito próximos da bissectriz de equação  $y = x$  indica que as probabilidades estimadas de pertença à espé
ie arduorum, obtidas nos dois modelos, são muito semelhantes. Isso é igualmente verdade para a "observação solitária" 19. Embora as probabilidades de pertença <sup>à</sup> referida espé
ie sejam próximas de 0.5 (ou seja, trata-se dum es
aravelho difí
il de lassi
ar através destes modelos), essa probabilidade estimada é muito semelhante nos dois modelos, omo se depreende da proximidade do ponto à re
ta bisse
triz.
- ii. Com base na informação disponível, o modelo desta alínea será preferível, uma vez que tem um desvio (logo também um AIC) mais baixo. Assinale-se que os valores dos desvios são omparáveis, uma vez que se trata de modelos om a mesma omponente aleatória e a justados om base nos mesmos dados. A função de ligação log-log do omplementar pare
e ser mais adequada à natureza da relação entre a probabilidade de pertença à espécie *carduorum* e a componente sistemática do modelo.
- iii. A probabilidade de pertença à espécie *carduorum* é agora dada por

$$
\hat{p} = 1 - e^{-e^{7.78272 - 0.33889 \times 200 + 0.19769 \times 250}} = 2.560321 \times 10^{-5}.
$$

Tal omo para o modelo de regressão logísti
a onsiderado na alínea anterior, trata-se duma probabilidade muito próxima de zero. Também com este modelo, um escaravelho com os valores referidos de TG e Elytra seria classificado como sendo da espécie *oleracea*.

- 10. Ver acetatos das aulas.
- 11. Os dados encontram-se na data frame sangue.
	- (a) O comando R para construir o gráfico pedido pode ser o seguinte:

```
> plot(tempo ~ conc.plasma, col=as.numeric(lote), pch=as.numeric(lote)+15,
              data=sangue, main="Tempo de coagulação vs. Concentrações de plasma")
```
A utilização do comando as numeric no argumento pch visa converter os níveis do factor lote para números naturais (neste caso,  $1 \cdot e$  2). A parte "+15" do argumento pch visa garantir a utilização dos símbolos 16 e 17, que correspondem respectivamente aos círculos e triângulos preen
hidos. Eis o resultado:

ISA/UTL - Modelos Matemáticos e Aplicações - Prof. Jorge Cadima - 2020-21

.

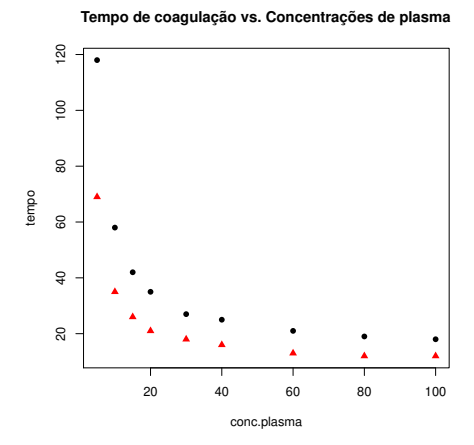

A forma da relação sugere uma curva de tipo hiperbólico, ou eventualmente uma exponencial de
res
ente.

(b) Uma relação do tipo  $y = \frac{1}{\beta_0 + \beta_1 x}$  corresponde a uma relação linear entre  $y^* = \frac{1}{y}$  e x. Assim, para validar se a relação de tipo hiperbóli
o proposta é adequada, pode onstruir-se uma nuvem de pontos relacionando os recíprocos de  $y$  com x:

> plot(1/tempo ~ conc.plasma, col=as.numeric(lote), pch=as.numeric(lote)+15, data=sangue)

O gráfico resultante é:

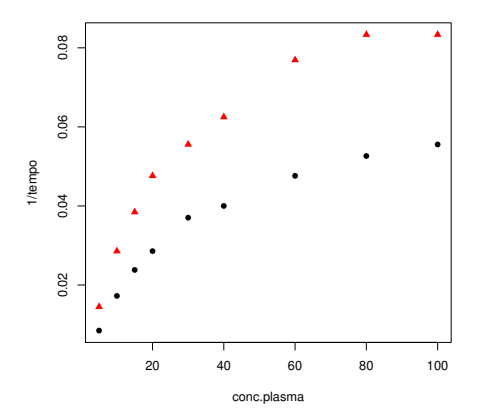

Uma vez que a relação obtida não é linear, deve concluir-se que a relação de tipo  $tempo =$  $\frac{1}{\beta_0+\beta_1\,cone}$  que foi proposta não é a mais adequada.

(c) Efectuando uma transformação logarítmica da variável preditora, a relação entre  $y^* = \frac{1}{y}$  e  $x^* = \ln(x)$  já é bem aproximada por uma relação linear:

> plot(1/tempo ~ log(conc.plasma), col=as.numeric(lote), pch=as.numeric(lote)+15, data=sangue)

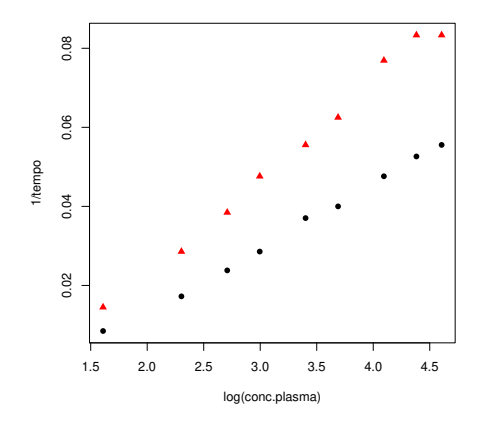

Assim, a equação  $y = \frac{1}{\beta_0 + \beta_1}$  $\beta_0+\beta_1 \ln(x)$  parece ser uma deserição adequada para relacionar tempo de coagulação  $(y)$  e concentração de plasma  $(x)$ .

- (d) São pedidos dois modelos lineares generalizados, ambos com o preditor  $X = \ln(\text{conc})$  e variável resposta  $Y=tempo,$  e ambos com função de ligação recíproco:  $g(\mu)=\frac{1}{\mu}$ .
	- i. No primeiro caso, sugere-se admitir que Y tem distribuição Normal. O comando R para a justar este modelo é:

```
> sangue.glmN <- glm(tempo<sup>~</sup>log(conc.plasma),family=gaussian(link="inverse"),
                                                                    data=sangue)
> sangue.glmN
Ca11:glm(formula=tempo~log(
on
.plasma), family=gaussian(link="inverse"), data=sangue)
Coefficients:
     (Intercept) log(conc.plasma)
        -0.01784 0.01770
Degrees of Freedom: 17 Total (i.e. Null); 16 Residual
Null Devian
e: 11880
Residual Devian
e: 1875 AIC: 140.7
Assim, a curva ajustada é y = \frac{1}{-0.01784 + 0.01770 x}, curva essa que é sobreposta à nuvem
de pontos de Y = tempo vs. X = ln(conc), através dos comandos
> plot(tempo~log(conc.plasma), col=as.numeric(lote), pch=as.numeric(lote)+15,
                                                                    data=sangue)
> curve(1/(-0.01784+0.01770*x), from=1.5, to=5, add=TRUE, col="blue")
produzindo o seguinte gráfico:
```
 $ISA/UTL - Models Matemáticos e Aplicações - Prof. Jorge Cadima - 2020-21$  22

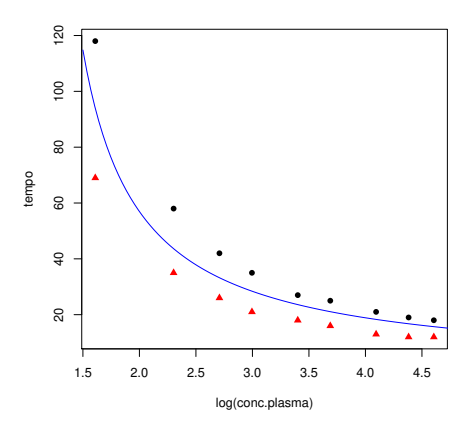

ii. O a justamento dum modelo om variável resposta gama obtém-se de forma análoga, embora neste caso (como é dito no enunciado) não seja necessário especificar a função de ligação usada, uma vez que a ligação canónica para distribuição gama é precisamente a função recíproco. Assim, o comando necessário e o respectivo resultado são:

```
> sangue.glmG <- glm(tempo ~ log(
on
.plasma), family=Gamma, data=sangue)
> sangue.glmG
```

```
Call: glm(formula=tempo ~ log(conc.plasma), family=Gamma, data=sangue)
Coefficients:
```
(Intercept) log(conc.plasma) -0.01963 0.01861 Degrees of Freedom: 17 Total (i.e. Null); 16 Residual Null Deviance: 7.709

Residual Devian
e: 1.018 AIC: 123.2

A urva a justada é indi
ada em baixo (a azul), omparada om a urva (a verde a tra
ejado) obtida om o modelo Normal da alínea anterior. As duas urvas são quase indistinguíveis. O gráfico foi obtido com os seguintes comandos:

- > plot(tempo<sup>~</sup>log(conc.plasma),col=as.numeric(lote),pch=as.numeric(lote)+15,data=sangue)
- > curve(1/(-0.01784+0.01770\*x), from=1.5, to=5, add=TRUE, col="green", lty="dashed")
- > curve(1/(-0.01963+0.01861\*x), from=1.5, to=5, add=TRUE, col="blue")

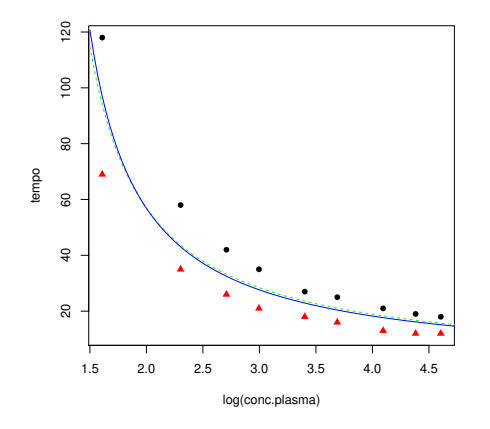

(e) Não é possível uma omparação om base nos desvios de ada modelo, uma vez que as distribuições associadas à componente aleatória são diferentes em cada caso (pelo que os valores das log-verosimilhanças não são omparáveis). É possível efe
tuar testes omparando cada modelo com o respectivo modelo nulo, mas os resultados são practicamente idênticos

ISA/UTL - Modelos Matemáticos e Aplicações - Prof. Jorge Cadima - 2020-21

23

(
omo seria de esperar, dada a grande proximidade nas urvas a justadas):

```
> anova(sangue.glmN, test="LRT")
Analysis of Devian
e Table
Model: gaussian, link: inverse
Response: tempo
Terms added sequentially (first to last)
               Df Devian
e Resid. Df Resid. Dev Pr(>Chi)
NULL 17 11884.5
log(conc.plasma) 1 10009 16 1875.4 < 2.2e-16 ***
> anova(sangue.glmG, test="LRT")
Analysis of Devian
e Table
Model: Gamma, link: inverse
Response: tempo
Terms added sequentially (first to last)
               Df Devian
e Resid. Df Resid. Dev Pr(>Chi)
NULL
                                17log(conc.plasma) 1 6.6904 16 1.0183 < 2.2e-16 ***
                                16
```
Em ambos os casos a conclusão é que os modelos ajustados são claramente melhores do que os respe
tivos modelos nulos, e em ambos os asos om p-values indistinguíveis de zero. Consideremos o gráfico dos resíduos (estandardizados) vs. os valores médios a justados pelo modelo, reproduzidos na seguinte nuvem de pontos, onde se utilizaram ores diferentes para distinguir o lote de proveniência das observações. O gráfico foi produzido com o comando:

> plot(fitted(sangue.glmN), rstandard(sangue.glmN), col=as.numeric(sangue\$lote), pch=16)

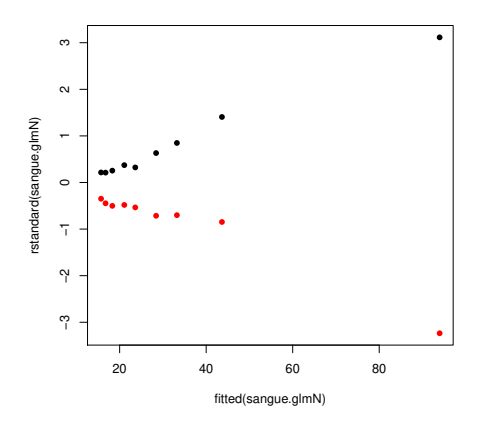

Como se pode constatar, existe um padrão nos gráficos que distingue as observações de cada lote, sendo as observações do lote 1 indicadas a preto. Esse padrão reflecte o facto de não ter sido utilizada a informação relativa ao lote de proveniên
ia no modelo a justado. Pelo que se pode ver no gráfico, esse factor tem alguma importância, uma vez que as observações do Lote 1 são em geral maiores (têm os resíduos positivos), facto que se pode também observar na tabela dos dados ou na nuvem de pontos com a curva ajustada sobreposta (ver acima). Assim, este padrão sugere que o modelo deve prever efeitos de lote. algo que será estudado

 $ISA/UTL$  – Modelos Matemáticos e Aplicações – Prof. Jorge Cadima – 2020-21

24

nas alíneas seguintes. Por outro lado, existe um segundo padrão visível neste gráfico: a forma em funil dos resíduos, que sugere que os resíduos (estandardizados) crescem em valor absoluto com o aumento do valor de  $\hat{\mu}$ . Assim, a dispersão dos valores da área foliar não pare
e ser onstante. Haveria duas formas de tornear este problema: manter as ara
terísticas do modelo ajustado (distribuição Normal, função de ligação logarítmica), mas prever parâmetros de dispersão diferen
iados para as diferentes observações (matéria que não foi dada nesta dis
iplina), ou alternativamente, passar para a distribuição Gama da variável resposta, uma vez que nessa distribuição (e mesmo admitindo parâmetro de dispersão  $\phi$ onstante para todas as observações), a variân
ia das observações será propor
ional ao quadrado da média (acetato 141). Eis (à esquerda), o gráfico de resíduos estandardizados vs. valor esperado a justado, orrespondente a admitir uma variável resposta om distribuição Gama e (à direita), um gráfico análogo com a transformação logarítmica no eixo horizontal (
omo sugerido no a
etato 161), novamente distinguindo os lotes de proveniên
ia das observações através da côr.

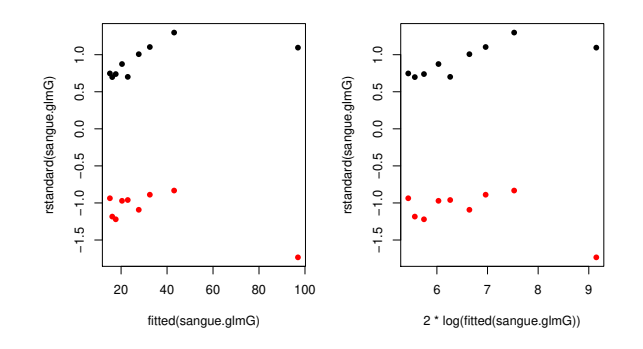

É visível que o "efeito funil" fica bastante mitigado, ou desaparece mesmo. Quanto à presença dum efeito de lote, será estudado nas alíneas seguintes.

(f ) Os modelos pedidos a justam-se no R através dos seguintes omandos. Para o modelo Normal:

```
sangue.glmNlote <- glm(formula = tempo ~ log(conc.plasma)*lote,
\overline{\phantom{1}}\overline{+}family=gaussian(link = "inverse"), data=sangue)
\overline{ }sangue.glmGlote <- glm(formula=tempo ~ log(conc.plasma)*lote,
\overline{+}family=Gamma(link = "inverse"), data=sangue)
```
Eis os resultados obtidos no a justamento do modelo Normal:

```
> sangue.glmNlote
Call:glm(formula=tempo~log(
on
.plasma)*lote,family=gaussian(link="inverse"),data=sangue)
Coefficients:
       (Intercept) log(conc.plasma) lote2 log(conc.plasma):lote2
        -0.014903 0.014498 -0.007170 0.008181
Degrees of Freedom: 17 Total (i.e. Null); 14 Residual
Null Devian
e: 11880
Residual Devian
e: 34.49 AIC: 72.79
```
Numa primeira observação, boa parte do desvio asso
iado ao modelo nulo desapare
eu om este modelo. O desvio agora obtido é também bastante inferior ao obtido no modelo Normal, mas sem a onsideração dos lotes (sendo esse desvio 1875.4, <sup>e</sup> agora apenas 34.49). Para <sup>o</sup> modelo Gama obtiveram-se os resultados:

```
> sangue.glmGlote
Call: glm(formula=tempo~log(conc.plasma)*lote,family=Gamma(link="inverse"),data=sangue)
Coefficients:
       (Intercept) log(conc.plasma) lote2 log(conc.plasma):lote2
         -0.016554 0.015343 -0.007354 0.008256
Degrees of Freedom: 17 Total (i.e. Null); 14 Residual
Null Devian
e: 7.709
Residual Devian
e: 0.0294 AIC: 63.2
```
Tal omo no modelo Normal, a introdução de efeitos de lote permitiu reduzir o desvio de 1.0183 (em omparação om 7.709 do modelo Normal nulo) para apenas 0.0294, uma redução considerável que é provavelmente significativa, o que adiante se estudará.

(g) No modelo Normal, a urva a justada para as observações do lote 1 é

$$
y = \frac{1}{-0.01490 + 0.014498 x},
$$

onde y indica tempo e x log-concentração de plasma. Para as observações do lote 2 tem-se:

$$
y = \frac{1}{(-0.01490 - 0.007170) + (0.014498 + 0.008181)x} = \frac{1}{-0.02207 + 0.022679 \, x}.
$$

No modelo Gama, a curva ajustada para as observações do lote 1 é

$$
y = \frac{1}{-0.016554 + 0.015343 x},
$$

onde y indi
a tempo e x logon
entração de plasma. A urva a justada para as observações do lote 2 é

$$
y = \frac{1}{(-0.016554 - 0.007354) + (0.015343 + 0.008256)x} = \frac{1}{-0.023908 + 0.023599 x}
$$

Admitiu-se que existe uma relação linear entre  $tempo^{-1}$  e log-concentração, sendo que nessa relação linear o de
live é maior no lote 2, e a ordenada na origem é menor (sendo ambas as ordenadas na origem negativas). Tendo em conta que, nesta relação linear,  $y$  é  $\frac{1}{tempo},$ podemos afirmar que esta recíproco cresce mais depressa com a log-concentração no Lote 2. ou seja que *o tempo de coagulação* decresce mais depressa com a log-concentração no Lote 2, embora partindo dum tempo de oagulação mais baixo. Eis as urvas a justadas pelos modelos Normal e Gama, mas prevendo efeitos de lote.

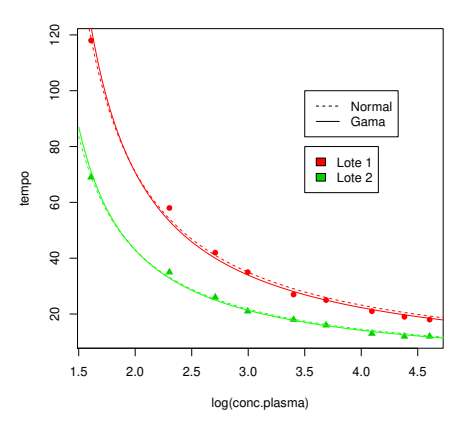

 $ISA/UTL - Models Matem\'aticos e Aplicações - Prof. Jorge Cadima - 2020-21$  26

.

O gráfico e as legendas acima indicadas foram produzidos com os seguintes comandos do R.

```
> plot(tempo<sup>~</sup>log(conc.plasma),col=as.numeric(lote)+1,pch=as.numeric(lote)+15,data=sangue)
```

```
> legend (3.5,80, legend=paste ("Lote", c(1,2)), fill=c(1,2)+1)
```
- > legend(3.5,100, legend=
("Normal","Gama"), lty=
("dashed","solid"))
- > curve(1/(-0.01490+0.014498\*x), from=1.5, to=5, add=TRUE, col="red", lty="dashed")
- > curve(1/(-0.016554+ 0.015343\*x), from=1.5, to=5, add=TRUE, col="red")
- > curve(1/(-0.023908+0.023599\*x), from=1.5, to=5, add=TRUE, col="green")
- > curve(1/(-0.02207+0.022679\*x), from=1.5, to=5, add=TRUE, col="green", lty="dashed")
- (h) Existem duas questões que vale a pena abordar. A primeira é a de saber se a in
orporação do fa
tor lote no modelo melhorou signi
ativamente o a justamento. A resposta é (previsivelmente, após verificar o ajustamento das curvas obtidas à nuvem de pontos) positiva. Tal facto pode ser confirmado efectuando os testes de Wilks para comparar o modelo completo, cuja equação é

$$
y = \frac{1}{(\beta_0 + \alpha_{0:j}) + (\beta_1 + \alpha_{1:j})x}
$$

sendo  $\alpha_{i:j}$  o acréscimo ao parâmetro  $\beta_i,$  associado ao lote  $j$  (com  $\alpha_{0:1}=\alpha_{1:1}=0$ ). com o submodelo, que prevê uma úni
a relação para ambos os lotes:

$$
y = \frac{1}{\beta_0 + \beta_1 x}.
$$

Formalizando este teste, quer para os modelos baseados na Normal, quer para os modelos baseados na Gama:

**Hipóteses:**  $H_0: \alpha_{0:2} = \alpha_{1:2} = 0$  vs.  $H_1: \alpha_{0:2} \neq 0 \vee \alpha_{1:2} \neq 0$ .

- Estatística do teste:  $\Lambda = D_s^* D_c^* \sim \chi_2^2$ , sob  $H_0$ , onde  $D^*$  indica o desvio *reduzido*, e s e c indicam submodelo e modelo completo, respectivamente. Os graus de liberdade (2) resultam do fa
to de ser essa a diferença entre o número de parâmetros do modelo ompleto (4) <sup>e</sup> do submodelo (2).
- **Nível de significância:**  $\alpha = 0.05$ . Note-se que a distribuição desta estatística de teste é apenas assintóti
a e o número de observações neste aso não é muito grande, pelo que haverá sempre alguma dúvida sobre a validade da conclusão.

## $\bf{Regi\~ao~Crítica~(Unilateral~direita):~}$ Rejeitar  $H_0$  se  $\Lambda_{calc} > \chi^2_{\alpha~(2)} \approx 5.991465.$

Conclusões: O valor calculado da estatística do teste tem de ter em conta o facto de os desvios apresentados nas listagens produzidas pelo R serem os desvios não reduzidos, enquanto que a estatísti
a baseia-se nos desvios reduzidos. Re
orde-se (a
etato 115) que a relação entre os desvios D e os desvios reduzidos D<sup>∗</sup> é: D<sup>∗</sup> =  $\frac{D}{\phi}$  $\overline{\phi}$ . Assim, para calcular a estatística do teste será necessário ter uma estimativa do parâmetro de dispersão  $\phi$ (que se admite comum para todas as observações) e depois usar essa estimativa,  $\hat{\phi}$ , no cálculo da estatística do teste:  $\Lambda_{calc} = D_s^* - D_c^* = \frac{\dot{D_s} - D_c}{\dot{\phi}}$  $\hat{\phi}$  . Fara obter as estimativas do parâmetro de dispersão  $\phi$  precisamos do componente dispersion do comando summary. É conveniente utilizar as estimativas obtidas com os modelos completos, cujos ajustamento são necessariamente melhores. Para cada modelo, temos:

```
> summary(sangue.glmNlote)$disp
[1] 2.463579
> summary(sangue.glmGlote)$disp
[1] 0.002129707
```
Assim, e tendo em onta os valores dos desvios indi
ados nas alíneas anteriores, a estatística calculada para o teste de Wilks é, no caso dos modelos Normais,  $\Lambda_{calc}$  =  $\frac{1875.4-34.49}{2.463579} = 747.2502 \gg 5.991465$ . Para os modelos Gama, tem-se  $\Lambda_{calc} = \frac{1.0183-0.0294}{0.002129707}$  $464.3362 \gg 5.991465$ . Os valores tão elevados de  $\Lambda_{calc}$  são, em ambos os casos, seguramente significativos mesmo para níveis de significância muito inferiores a  $\alpha = 0.05$ . Esta onstatação é re
onfortante, dadas as dúvidas (já referidas) asso
iadas à natureza assintóti
a da distribuição da estatísti
a do teste.

Os resultados dos testes são confirmados pela utilização do comando anova do R.

```
> anova(sangue.glmN, sangue.glmNlote, test="LRT")
Analysis of Devian
e Table
Model 1: tempo ~ log(conc.plasma)
Model 2: tempo ~ log(conc.plasma) * lote
 Resid. Df Resid. Dev Df Devian
e Pr(>Chi)
        16 1875.38
\mathbf{1}2 14 34.49 2 1840.9 < 2.2e-16 ***
\sim \sim> anova(sangue.glmG, sangue.glmGlote, test="LRT")
Analysis of Devian
e Table
Model 1: tempo ~ log(conc.plasma)
Model 2: tempo ~ log(conc.plasma) * lote
 Resid. Df Resid. Dev Df Devian
e Pr(>Chi)
1 16 1.0183
2 14 0.0294 2 0.98886 < 2.2e-16 ***
```
O segundo aspe
to para analisar diz respeito à adequação dos modelos om efeitos de lotes aos dados. Consideremos de novo os gráficos de resíduos estandardizados contra os valores esperados ajustados (ou suas transformações) já considerados acima. O gráfico para o modelo Normal é:

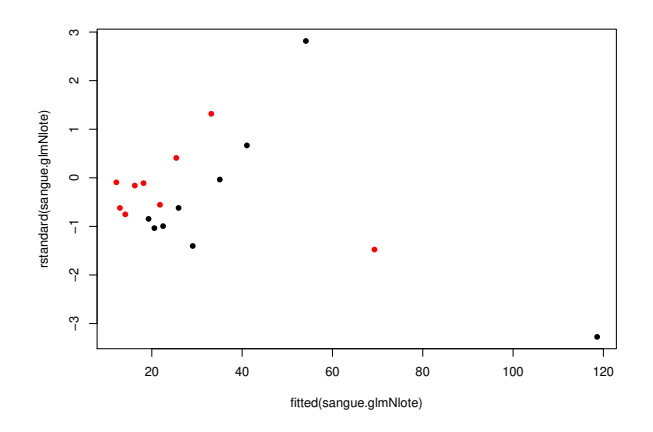

Para o modelo Gama tem-se (com a transformação logarítmica no eixo horizontal):

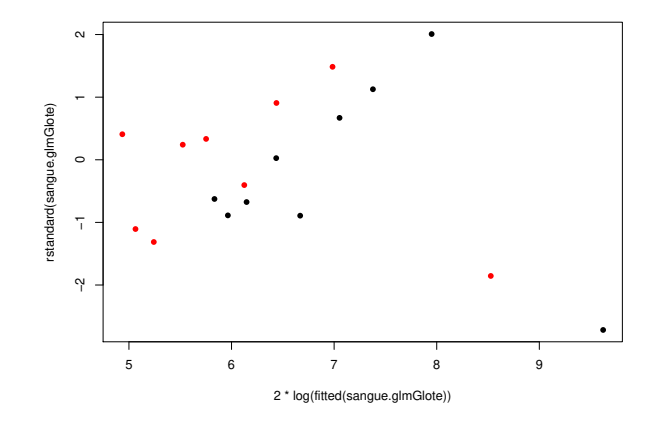

Em ambos os asos, quaisquer padrões são pelo menos muito menos intensos do que no caso dos modelos sem efeitos do factor lote: a separação clara entre os resíduos associados a cada lote desapareceu. No gráfico associado ao modelo Gama a ausência de padrões na dispersão dos dados pare
e ser mais satisfatória.